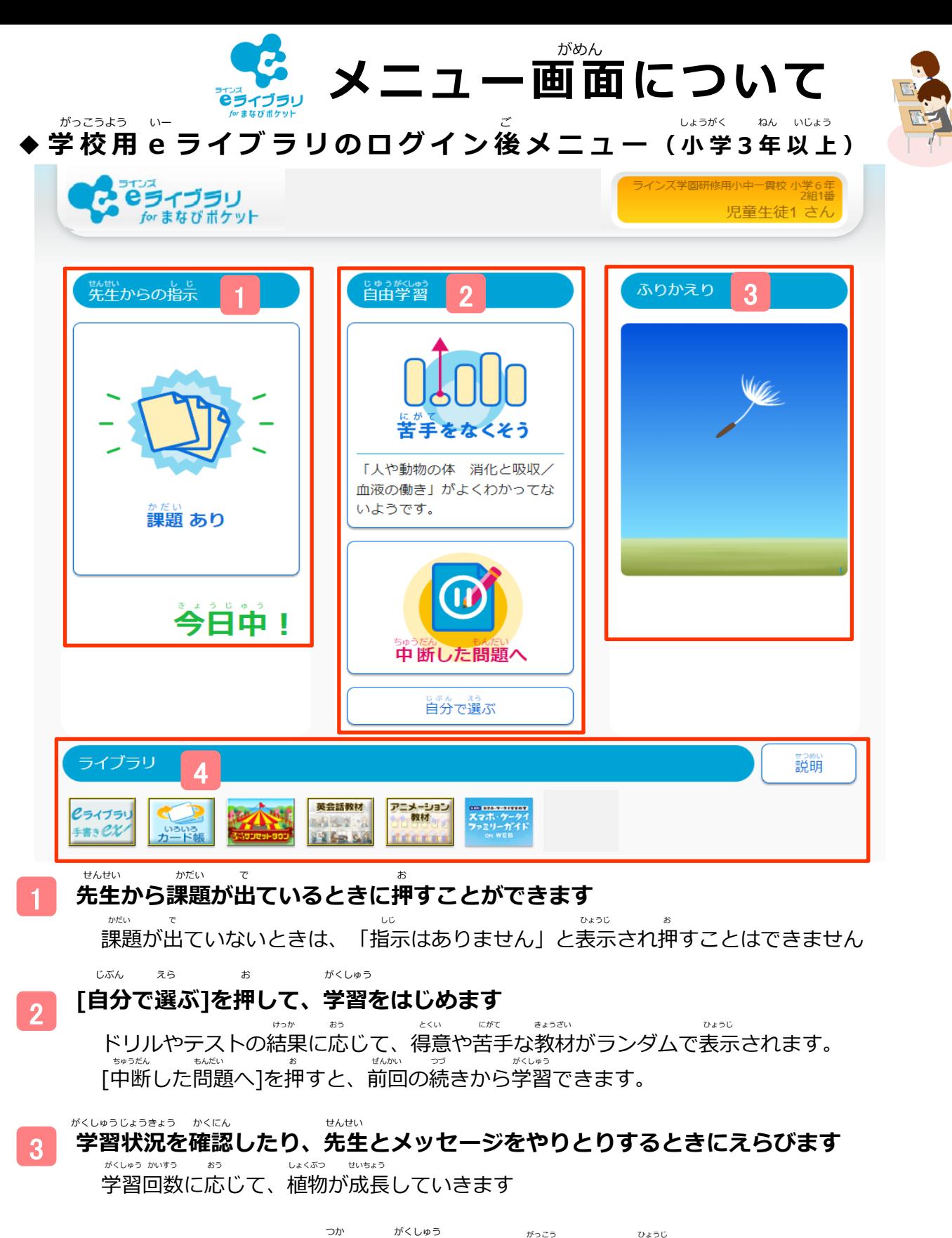

4 **いろいろなコンテンツを使って学習します**(学校によって表示されるコンテンツがちがいます) いろいろカード帳、ゴーゴーサンセットタウンは特に人気のコンテンツです ちょう とく 注:ご利用には「ラインズeライブラリアドバンスforまなびポケット」としての契約が必要となります。

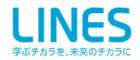

## 自分で選んで学習する じぶん えら がくしゅう

じぶん えら たんげんがくしゅう ① **[**自分で選ぶ**] → [**単元学習**]** をえらびます கு キャックティブラリ 児童生徒1 さん <sub>せんせい</sub><br>-先生へ疑問や気になったことなどを 网 メッセージとして書い<del>~</del><br>\*\*\* 数学 国語 英語 戦後 理解 取得 理解 ■ メッセージを書く G  $\overline{\mathbf{v}}_3$ はじめようり  $\frac{1}{2}$ .<br>Skriv -<br>Talerki 自分で選ぶ まいにも がしゅう<br>**毎日学習すると少しずつ植物が育つよ!** 指示はありません w. 学習をしましょ ь  $= 84.38$ 調節 **HOMAN ZEA-LOCAL**<br>MARINE DIGITAL A T

## ② 学年、教科、単元、教材 をえらびます<br>② 学年、教科、単元、教材 をえらびます

優雅

\*\*\*aん きょうか まんだん きょうい<br>学年、教科、単元、教材 をえらびます ③ レベルを選んで、ドリルを始めます

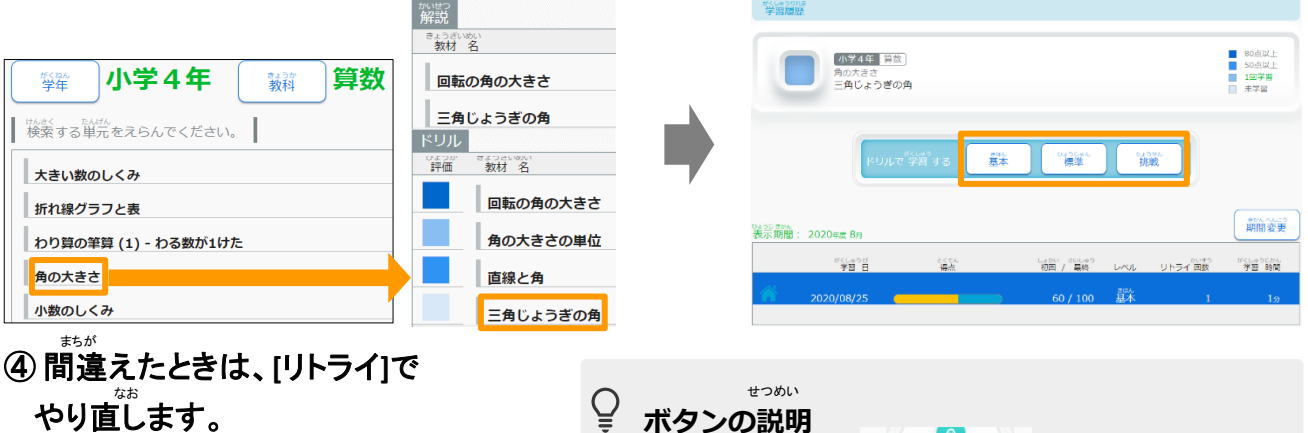

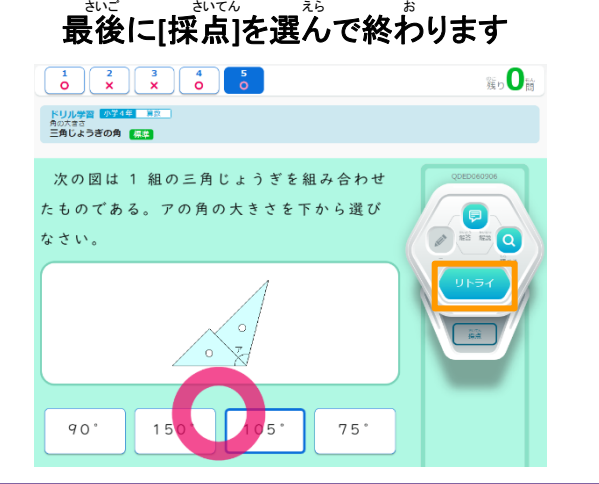

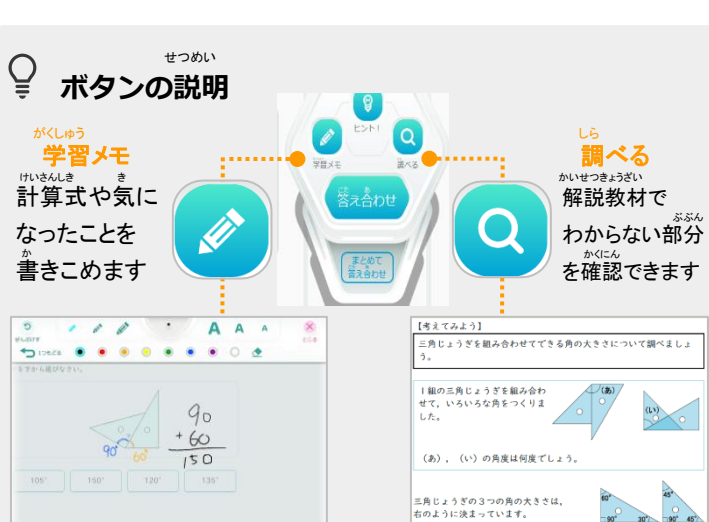

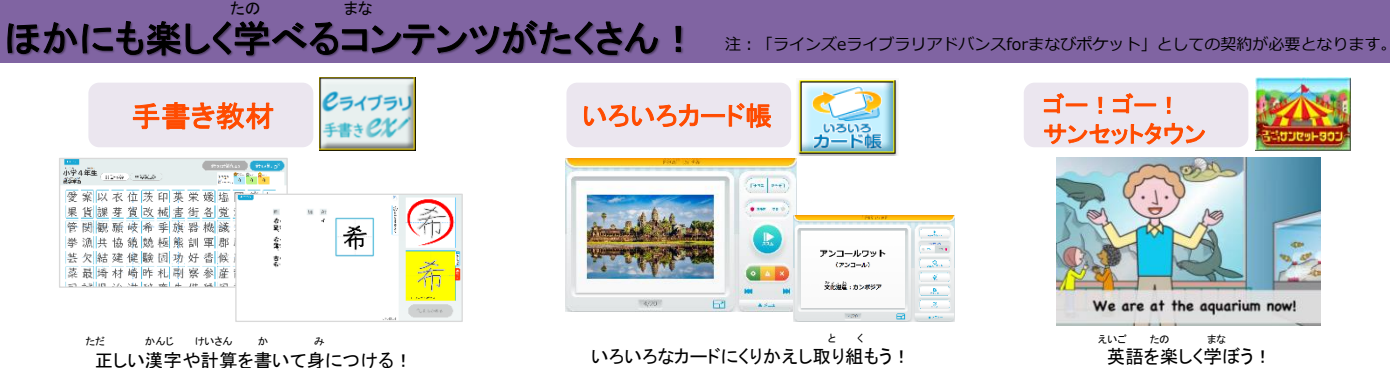

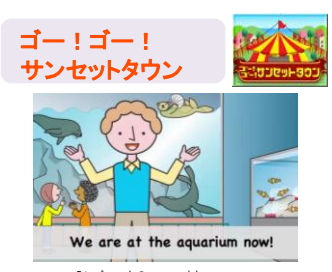

英語を楽しく学ぼう!

\こんなつかいかたも!/